Windows PowerShell CheatSheet (WJ) **Windows PowerShell CheatSheet (WJ)**

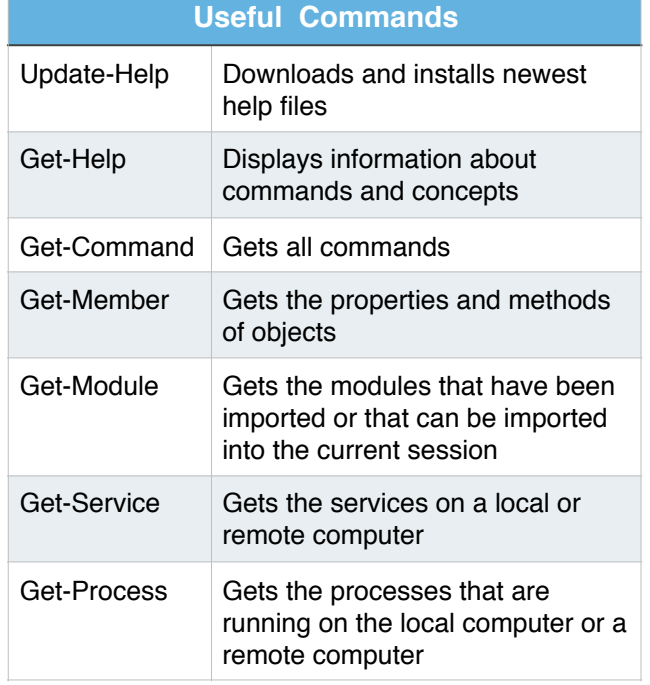

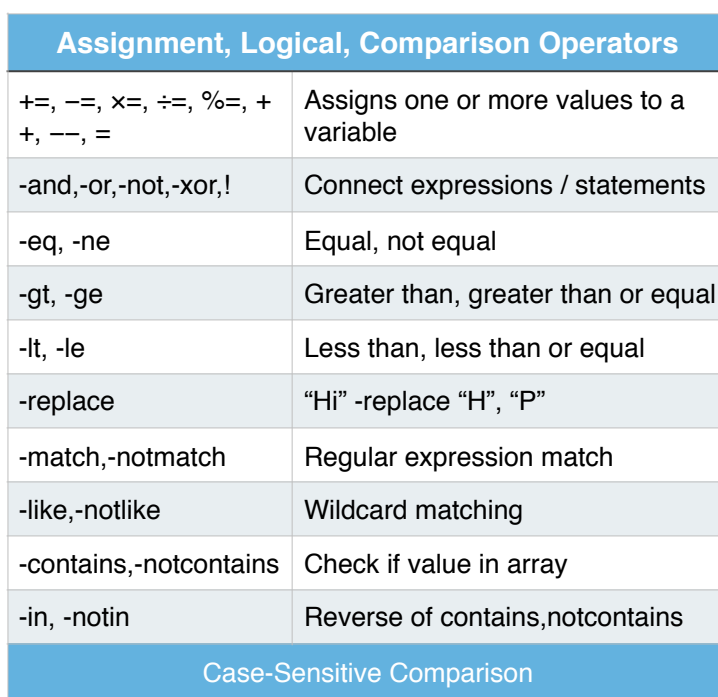

-ceq, -cne, -clike, -cnotlike, -cnotmatch, -ccontains, cnotcontains

Case-Insensitive Comparison

-ieq, -ine, -ilike, -inotlike, -inotmatch, -icontains, inotcontains

## **Setting Security Policy**

View and change execution policy with Get-Execution and Set-Execution policy:

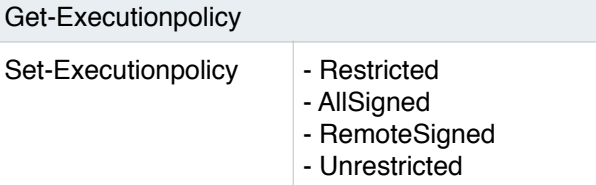

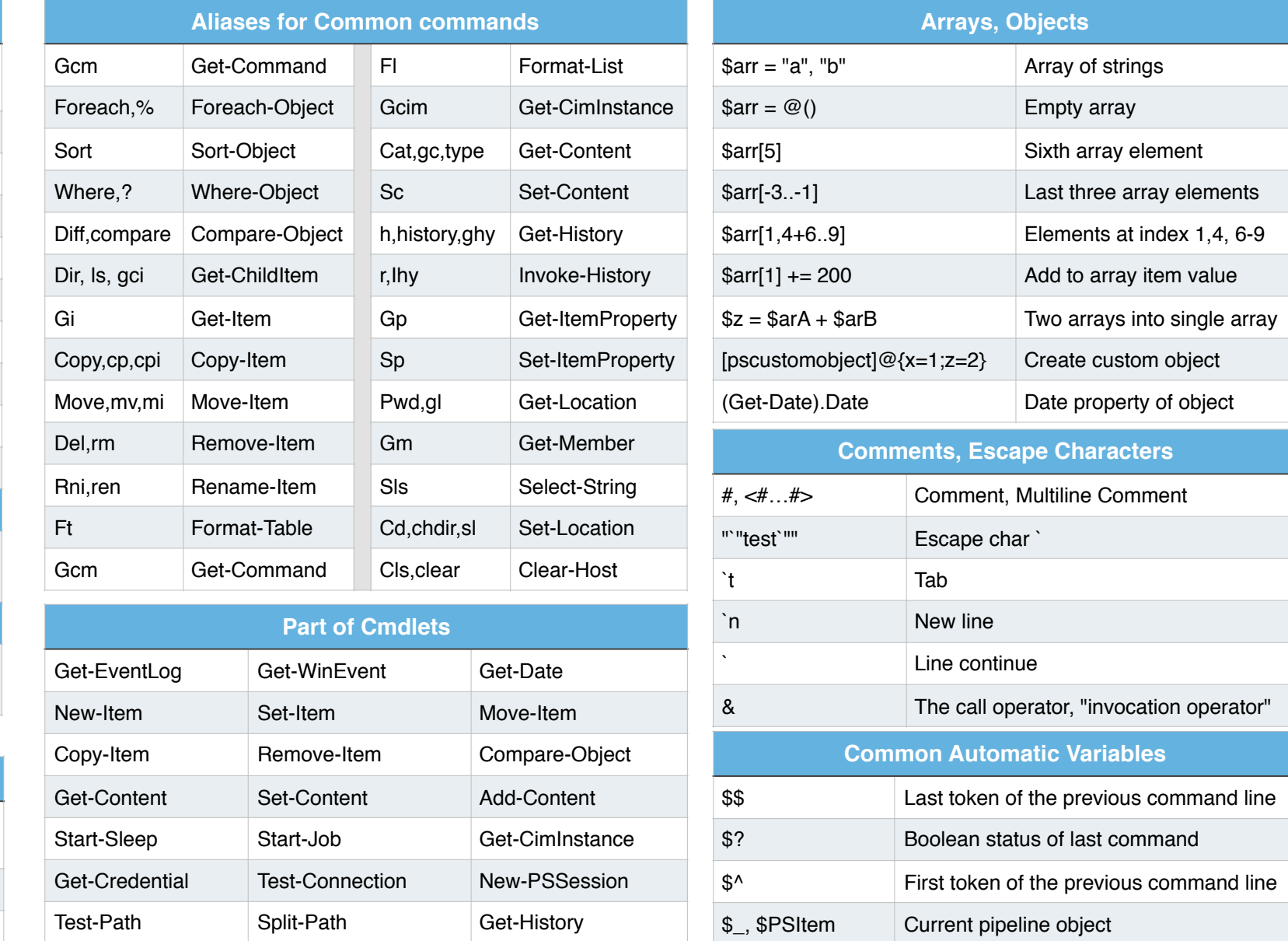

Get-ADUser Get-ADComputer New-ISESnippet

Get-WMIObject Out-File Out-String

## **Flow Control**

 $\vert$  If(){ } Elseif(){ } Else{ }

while()  $\{\}$ 

 $For(\$i=0; \$i -lt 10; \$i++)$  { }

Foreach(\$file in dir C:\) {\$file.name}

1..10 | foreach{\$\_}

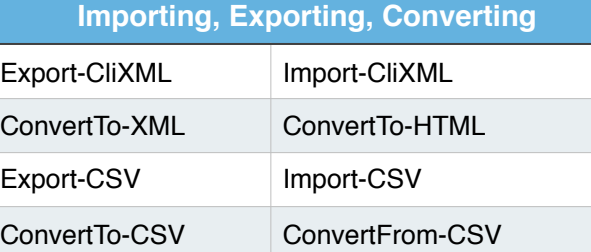

\$profile The standard profile (may not be present) \$PsVersionTable Details about the version of PowerShell

1